## ЗВЕДЕНИЙ ПЕРЕЛІК СУБ'ЄКТІВ ПРИРОДНИХ МОНОПОЛІЙ станом на 30.11.2023

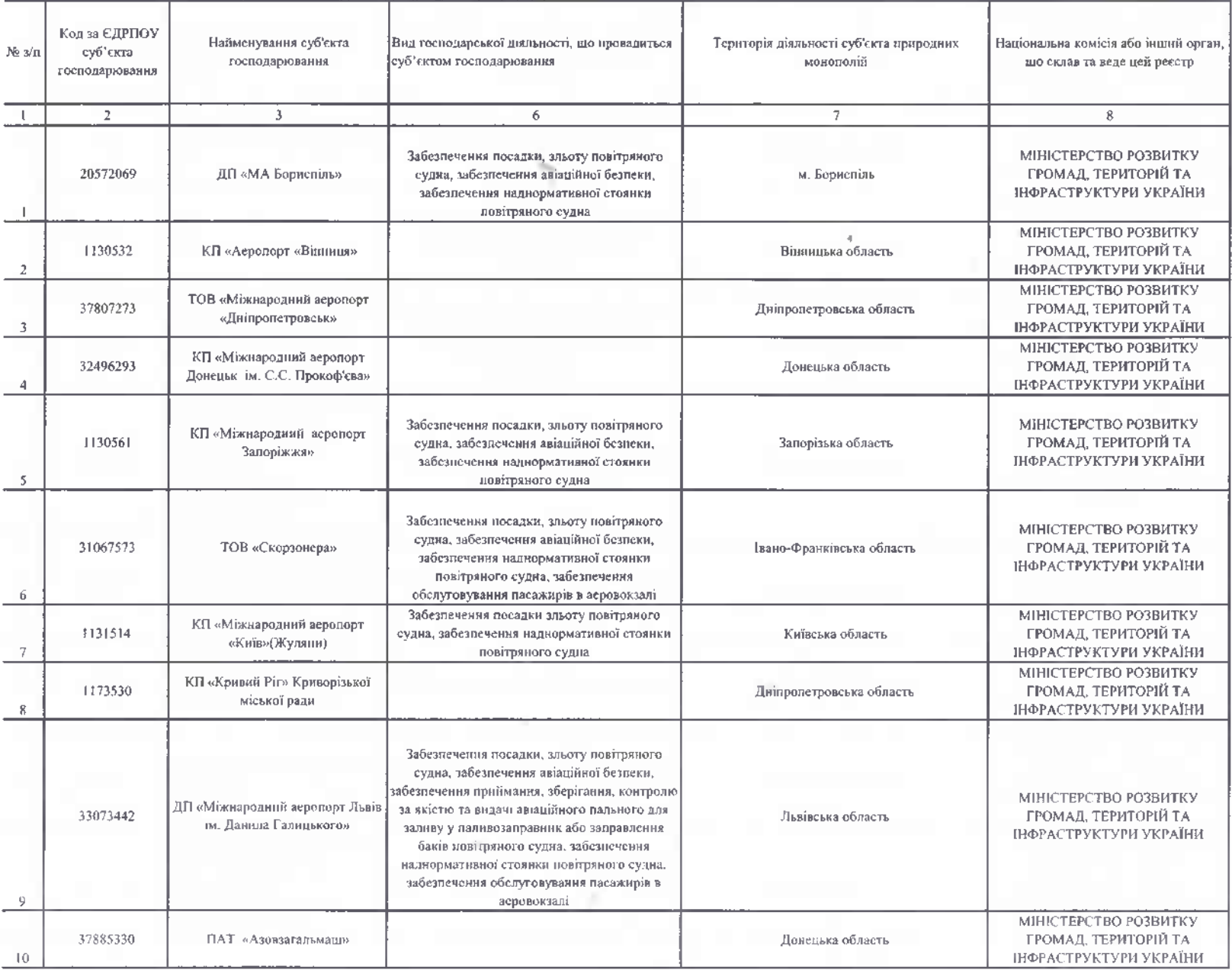

 $\sim$ 

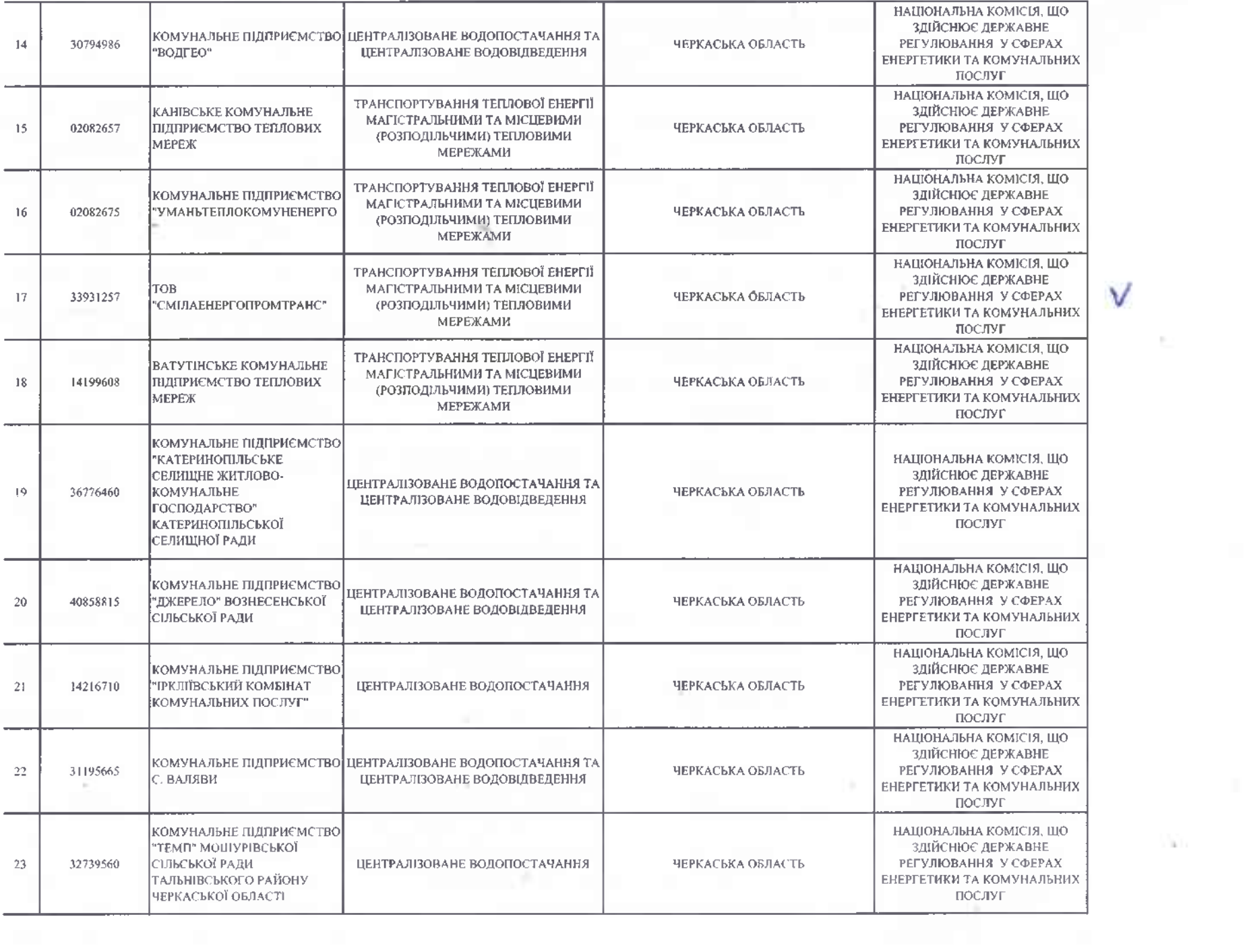

V

 $\sim$